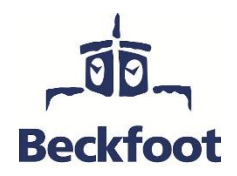

5 hours in… Business

Research shows that the most successful students (i.e. those that make the most progress and get the highest grades) are doing between 20 and 25 hours of independent study per week by the end of Year 13. That may seem a lot, but it's something that you would build up to over the course of your A-Levels. In Year 12, we're talking something more like 15 hours per week. This equates to roughly 5 hours of independent study per A-Level per subject.

Remember that your independent study is divided into three types – Consolidation, Reactive and Proactive.

## **Consolidation**

The evening following a Business lesson, you should spend 12-15 minutes (24-30 minutes for a double) rereading your notes, writing the summary section at the bottom of your Cornell notes and making relevant flashcards e.g. for formulas, definitions, advantages/disadvantages etc.

## **Reactive**

This is your 'homework'. Usually this will be making notes for the next lesson, completing a knowledge-based task or completing an essay/essay plan. If you find you finish your reactive work quickly, spend more time on your proactive work.

## **Proactive**

This is the section that will broaden and deepen your overall understanding of the subject you are studying. It will not necessarily involve work that has been set by your teacher, but instead it is about you doing the extra practice questions, reading articles, watching videos, etc which may contain some of the following:

- Use websites (e.g tutor2u) to complete and add to class notes **(30 minutes)**
- Use the specification checklist in your course booklets to evaluate your understanding **(10 mins)**
- Answer questions in your Practice Questions Booklet **(30 mins)**
- Practice exam questions from the past papers available on the S: link below **(30 mins)**
- "Read, Cover, Write and Check" sections of Knowledge organisers **(30 mins)**
- Complete knowledge checks **(20 minutes)**
- Practice writing timed essays **(30 minutes)**
- Watch the weekly 'Business as Usual' business news podcast and make notes on key stories **(30 mins)**

## **Useful links**

- <https://www.tutor2u.net/>
- [https://www.youtube.com/watch?v=d\\_8LQKi5BuU](https://www.youtube.com/watch?v=d_8LQKi5BuU) (Business as Usual podcasts)

This PC > Student Share (S:) > bec > Business > New A level Business